## How to issue card on the VTMS

## 1 Issue card

In generally, authority group management is according to the address, so there in no need to config " Authority group management".

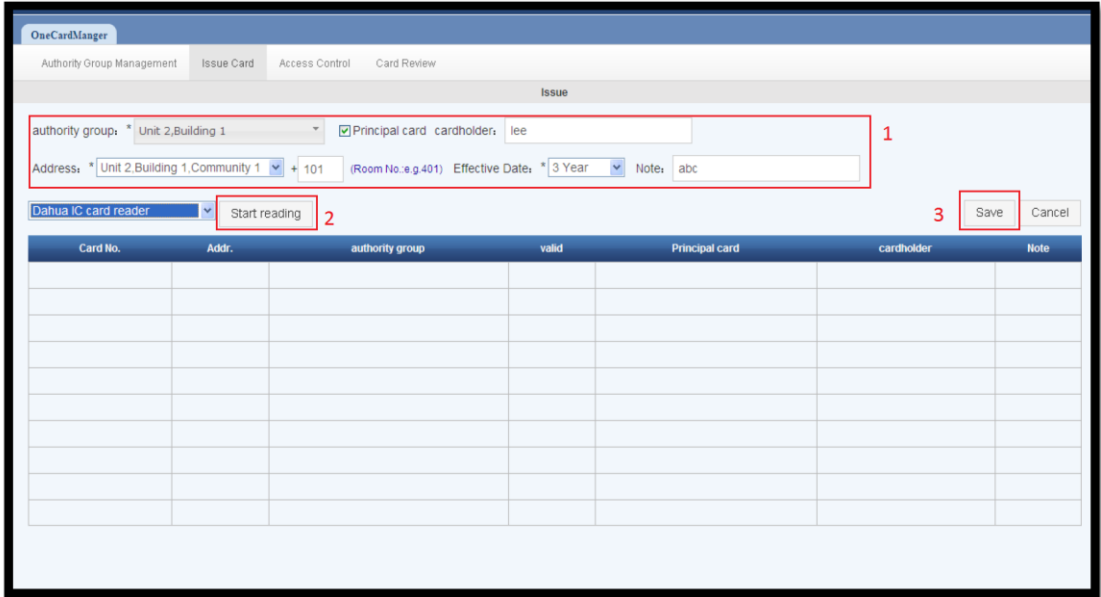

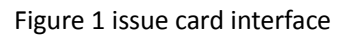

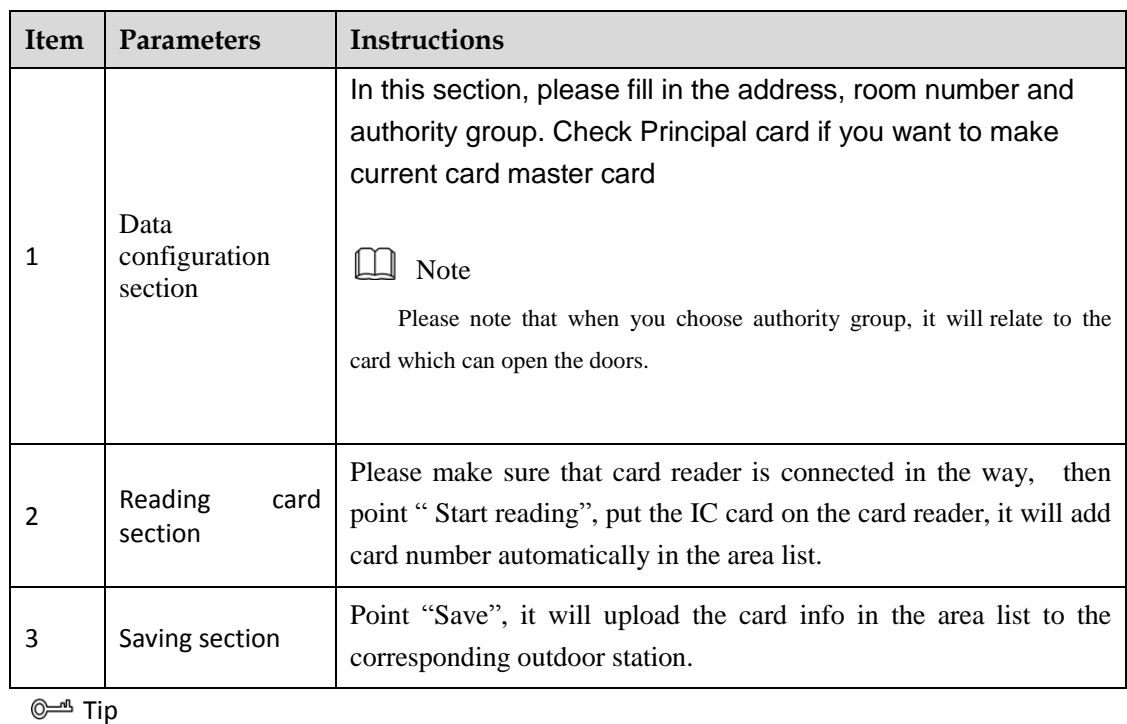

After"Start reading", you also can modify the contents of the data configuration section. The new card will be added as the modified info of data configuration section. So you can add cards for multiple outdoor stations in one-time.

## 2 Reissue and cancel the lost card

Point "Card management" in the VTMS' client, you can reissue and cancel the card which has issued.

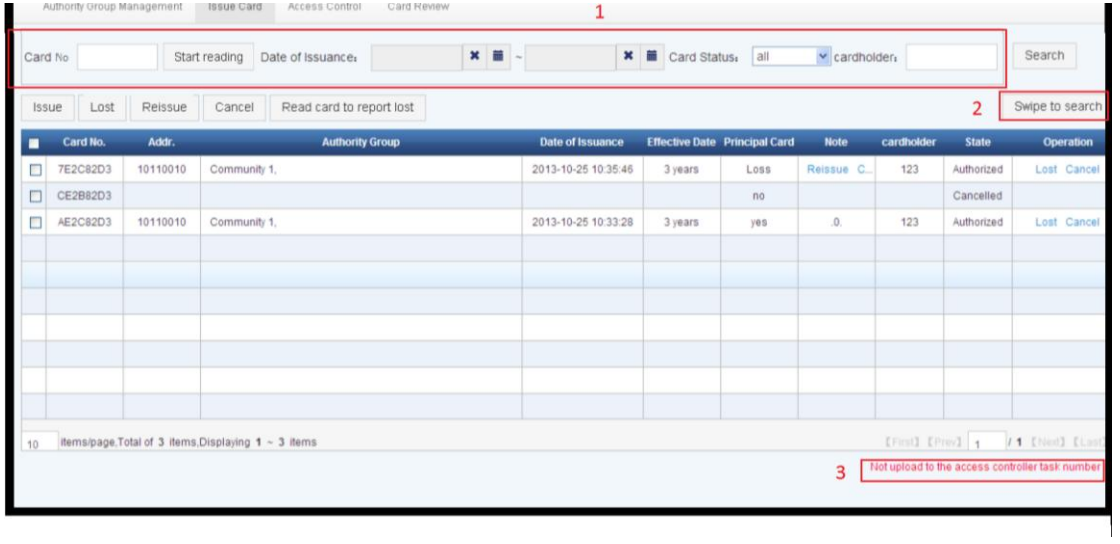

## Figure 2 Card management interface

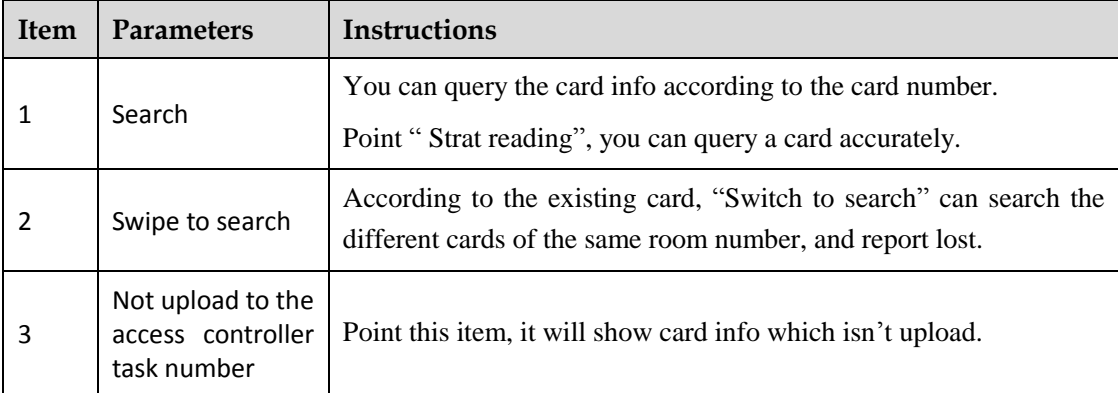